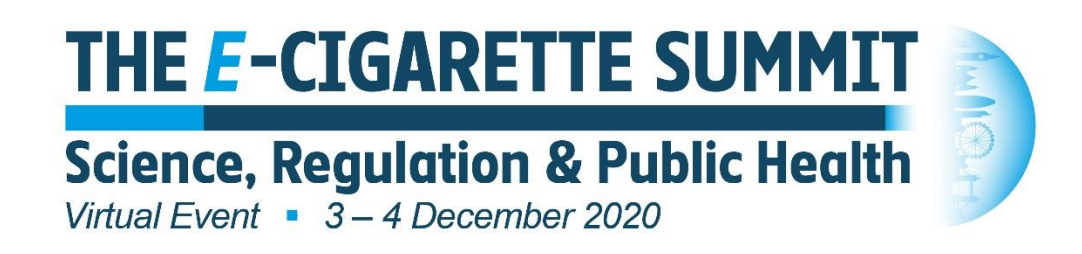

## **Getting the most out of The E-Cigarette Summit**

## **1. Ask a question**

You can ask a question in the live stream Q&A box, or against a recorded presentation. Select "ask a question" against the session you're watching and type your question in (you can also see others questions, and vote for those you'd like to see answered.) Or, you can select "Session Q&A" to view all sessions against which you can add or view questions. All questions will be collated and a selection of questions addressed in the live panel debates at the Chair's discretion.

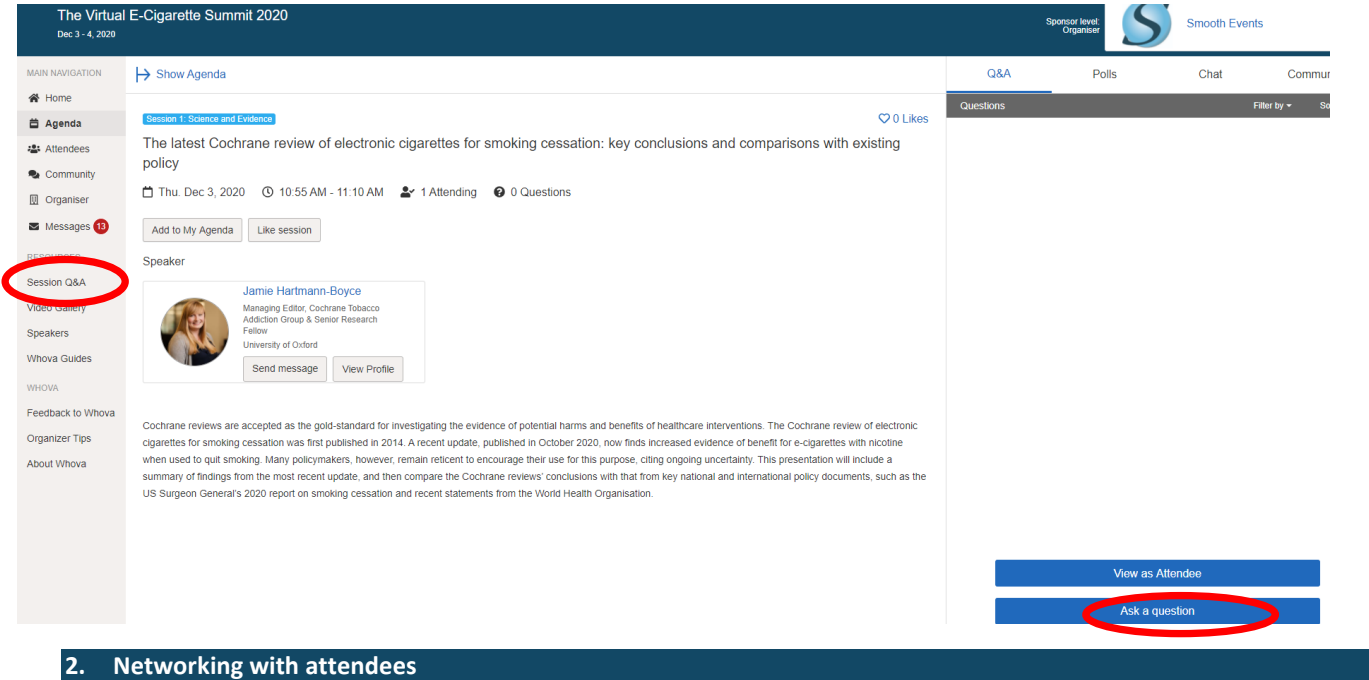

There are several ways in which you can network virtually with other attendees.

The **Attendees** tab shows all attendees -scroll through or use the search function to find attendees by keywords. You can send a message using the message button, it will appear in their **"Messages**" tab – and messages sent to you appear in your messages tab, attendees will only see them when they're in *Whova*.

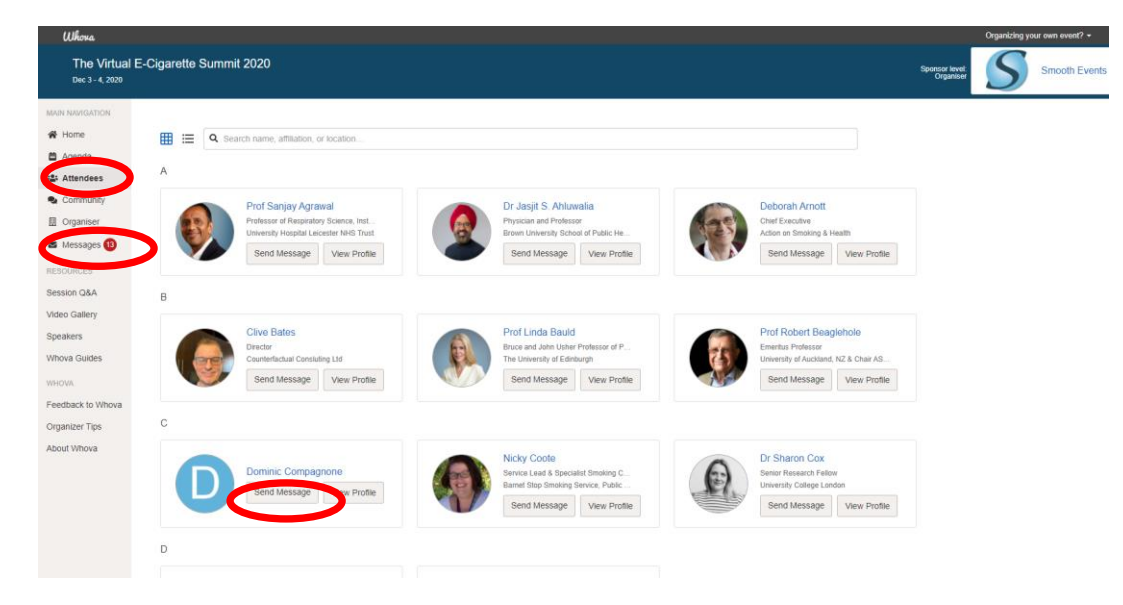

The **Community** tab allows you to post a new discussion topic, or respond to existing topics. You can follow any topics you want to stay upto date with. We have already created an "article sharing" topic, for sharing new research and insights – you can add additional, relevant and appropriate topics to engage with other attendees.

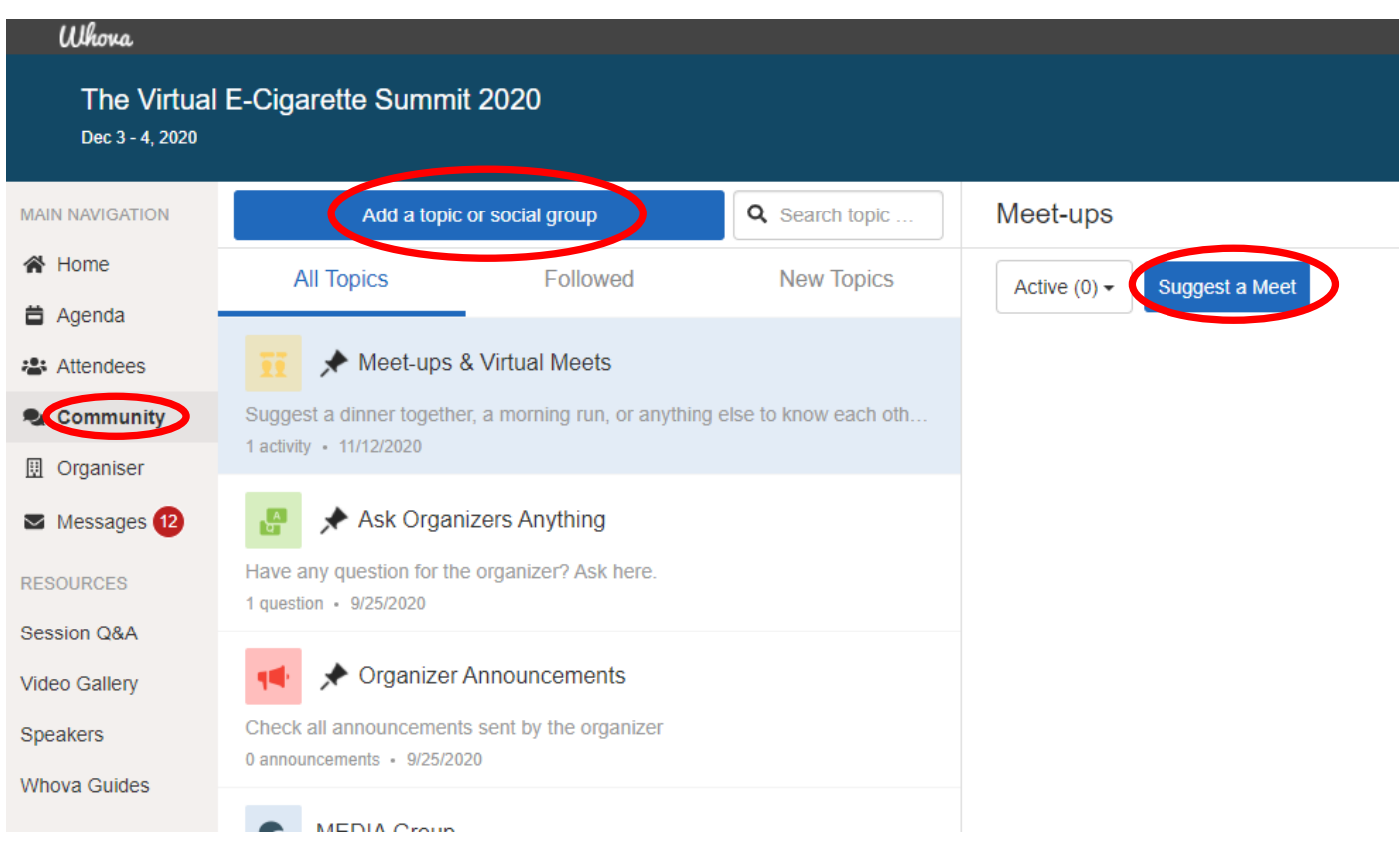

The community tab also enables you to set up **a virtual meet-up**. Clicking this button takes you to the pop-up below to complete the meeting details and enables you to either insert a zoom meeting link, or to use Whova's built-in videoconferencing – Jitsi. If you choose this option you and any attendees joining would need to download a chrome extension – just follow the instructions it's very simple. Other attendees can see your virtual meet in "Meet-ups & Virtual Meets" and can RSVP or, if your meeting is live they can join the meeting room. Again, please use this functionality with respect of other attendee's times – and only set up virtual meets during networking breaks. Also bear in mind that some attendees may not be following the live content and so may not be currently in the Whova app, to meet.

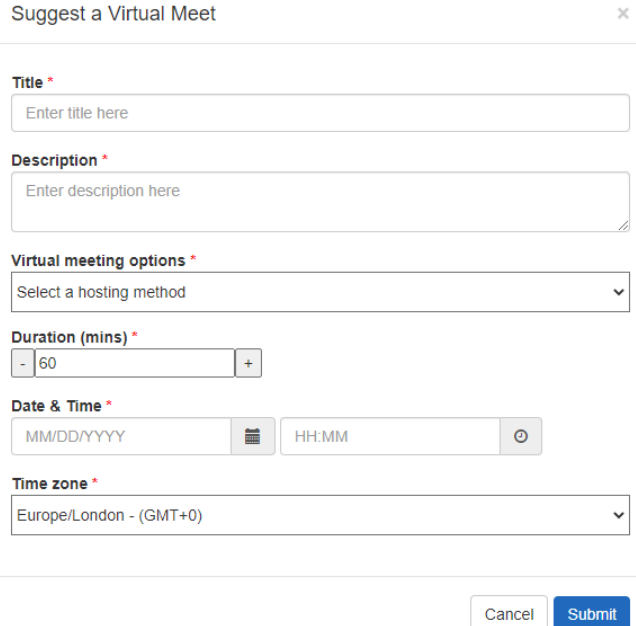